Include the Sign plan on this submittal item, not in the application, scan the documents better, I cannot read them.

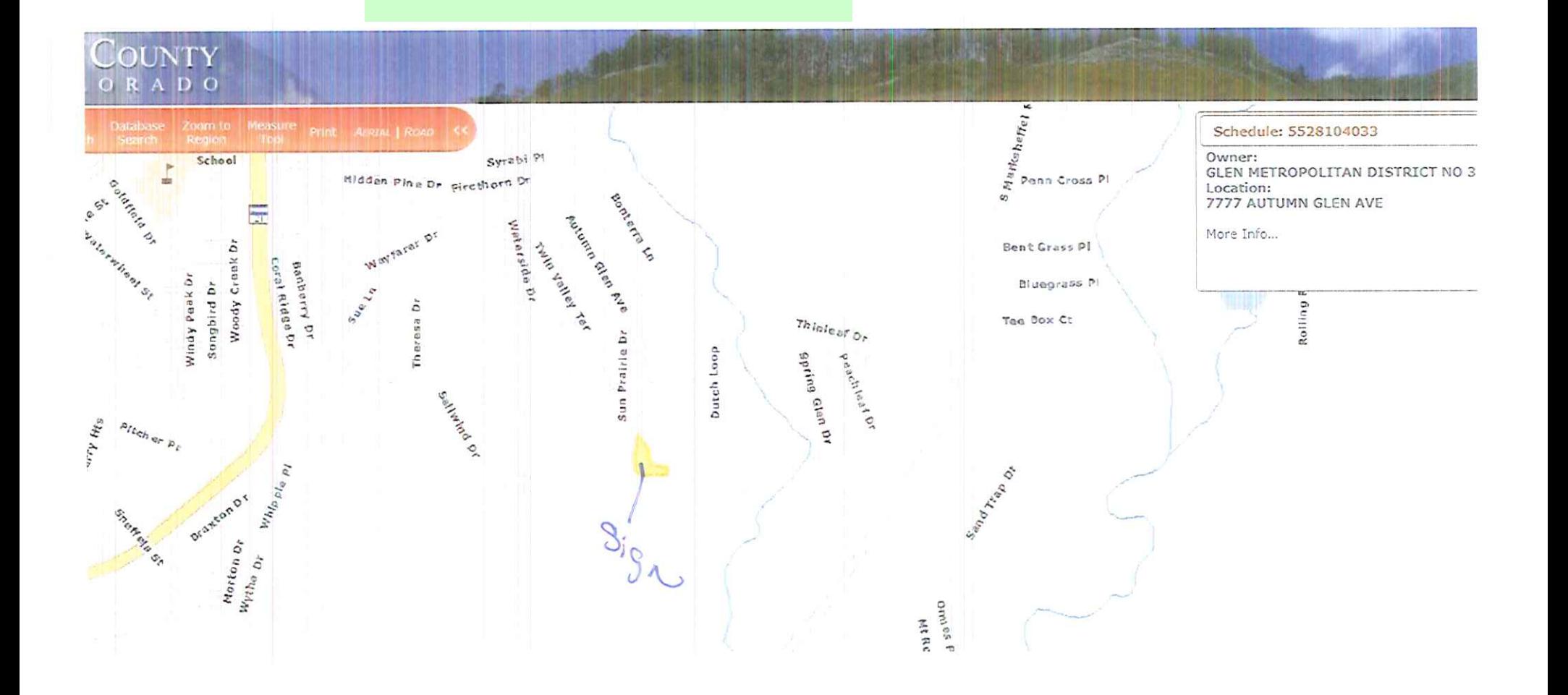

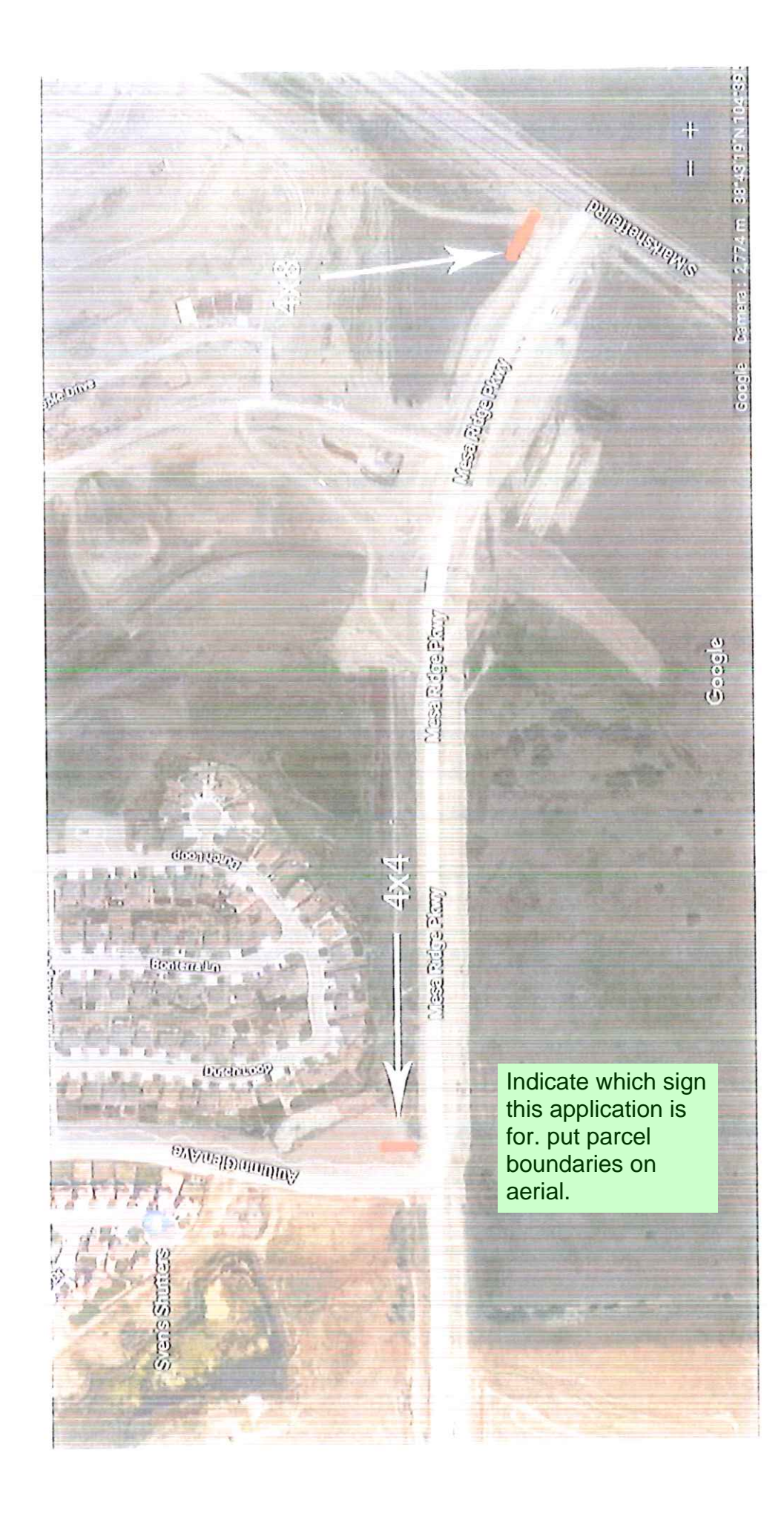

## Markup Summary

## dsdkendall (2)

[Indicate which sign](#page-1-0) this application is for. put parcel boundaries on aerial.

[Include the Sign plan on this submittal item,](#page-0-0) not in the application, scan the documents better, I cannot read them.

## **Subject:** Text Box **Page Label:** 2 **Author:** dsdkendall **Date:** 8/23/2018 1:16:39 PM **Color:**

**Subject:** Text Box **Page Label:** 1 **Author:** dsdkendall **Date:** 8/23/2018 1:17:18 PM **Color:** 

. . .

Indicate which sign this application is for. put parcel boundaries on aerial.

Include the Sign plan on this submittal item, not in the application, scan the documents better, I cannot read them.